# **MQTT**

## **Broker**

#### **Installation**

- Supervisor -> Add-on Store
- Mosquitto broker

### **Configuration**

- Supervisor -> Add ons -> Mosquitto broker
- Configuration tab

#### *logins*:

```
 - username: mymqtt
    password: mypass
anonymous: false
customize:
  active: false
  folder: mosquitto
certfile: fullchain.pem
keyfile: privkey.pem
require certificate: false
```
From: <https://niziak.spox.org/wiki/> - **niziak.spox.org**

Permanent link: **[https://niziak.spox.org/wiki/home\\_automation:home\\_assistant:mqtt](https://niziak.spox.org/wiki/home_automation:home_assistant:mqtt)**

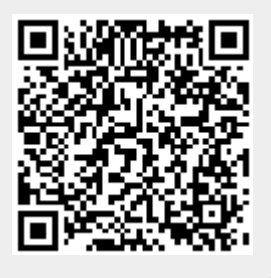

Last update: **2021/01/22 20:32**